## **INFORME DE LOS RESULTADOS OBTENIDOS EN EL ESTUDIO DE FORMULACION DE MODIFICACIONES PRESUPUESTARIAS CON AJUSTES DE ALTO NIVEL O SUPERIORES Y POR SISTEMA**

### **1. INTRODUCCION**

### **1.1 Origen del estudio**

El estudio al que se refiere el presente informe se efectuó en cumplimiento del Plan Anual de Trabajo de la Auditoría Interna para el año 2011.

### **1.2 Objetivo general**

El estudio se realizó con el objetivo de verificar el cumplimiento de la normativa técnica y disposiciones legales y reglamentarias relacionadas con la formulación y registro de modificaciones presupuestarias.

### **1.3 Alcance del estudio**

El estudio consistió en verificar el cumplimiento de la normativa técnica y legal en la formulación de las modificaciones presupuestarias de Alto Nivel y Ajustes por Sistema, así como el adecuado registro de los movimientos en los Sistemas de Información sobre Planes y Presupuestos (SIPP) y de Consolidación de Cifras del Sector Publico Costarricense (SICCNET). El periodo del estudio abarcó del 01 de enero al 31 de agosto del 2011.

Para la realización del estudio, se consideraron las disposiciones del Manual de Normas Generales de Auditoría para el Sector Público, el Reglamento de Organización y funcionamiento de la Auditoría Interna del IMAS, el Manual de Procedimientos de la Auditoría Interna del IMAS y sus modificaciones, así como la demás normativa de auditoría de aplicación y aceptación general.

### **1.4. Comunicación Verbal de los Resultados**

El 19 de abril del 2012, se realizó la conferencia final en la cual se presentaron los resultados del presente informe al Lic. Fernando Sánchez Matarrita, Subgerente Soporte Administrativo, a la Licda. Luz Marina Campos Ramírez, Jefe del Área de Administración Financiera y el Lic. Alexander Porras Moya, Jefe de la Unidad de Presupuesto, en la cual se efectuaron algunas observaciones a las recomendaciones que en lo pertinente fueron incorporadas en el presente informe, excepto en una recomendación, la cual una vez valorada por esta Auditoría Interna, se considero que no correspondía su incorporación, por cuanto no era parte del objetivo y alcance de la investigación realizada. Por otra parte el 26 de abril del 2012 se le presentaron los resultados al Lic. Luis Adolfo González Alguera, Jefe de Tecnologías de Información, en lo concerniente a la recomendación 4.12.

# **2. RESULTADOS**

## **2.1 Modificaciones Presupuestarias de Alto Nivel o Superiores**

2.1.1 La Modificación Presupuestaria de Alto Nivel Nº 2, fue aprobada por el Consejo Directivo y remitida a la Unidad de Presupuesto el 05 de mayo del 2011; sin embargo, los movimientos autorizados en ese documento se incluyeron en el Sistema Planeamiento y Finanzas (SAP) hasta el 13 de mayo del 2011, seis días después de recibida, situación que afecta la oportunidad de la ejecución de los recursos.

Al respecto, el artículo Nº 43, capitulo octavo del Reglamento para Ajuste y Variaciones al Presupuesto Ordinario, indica: "Los funcionarios del Área de Apoyo y Asesoría Financiera designados deberán registrar en un plazo máximo de 2 (dos) días hábiles siguientes a que el documento adquiera su vigencia legal, en los sistemas informáticos institucionales, toda la información correspondiente a los ajustes o variaciones aprobadas que se realicen al Presupuesto Ordinario Institucional durante cada ejercicio económico".

Asimismo, el Manual de Procedimientos de la Unidad de Presupuesto P-RE-01, en el aparte sobre la Etapa de Ajustes o Variaciones Presupuestarias, punto Nº 5, establece lo siguiente: "Ingresa los datos del documento a los sistemas informáticos SAP y SABEN", como se puede observar, no indica el plazo en el cual se debe incluir la información en el sistema.

**2.1.2** La Modificación de Alto Nivel o Superior Nº 3, fue aprobada por el Consejo Directivo por medio del acuerdo Nº 287-2011, del 13 de junio del 2011 y registrada en el Sistema SAP, el 23 de junio del 2011; no obstante, en esa modificación se incluyeron aumentos en las subpartidas que se indican en el siguiente cuadro, lo cual resulta improcedente, de conformidad con lo indicado en el oficio STAP-1083-2011, del 12 de mayo de 2011.

#### **CUADRO Nº 1 INCREMENTO DE SUBPARTIDAS EN LA MODIFICACION Nº 3, EN CONTRAPOSICION DE LA DIRECTRIZ 013-H (en miles de colones)**

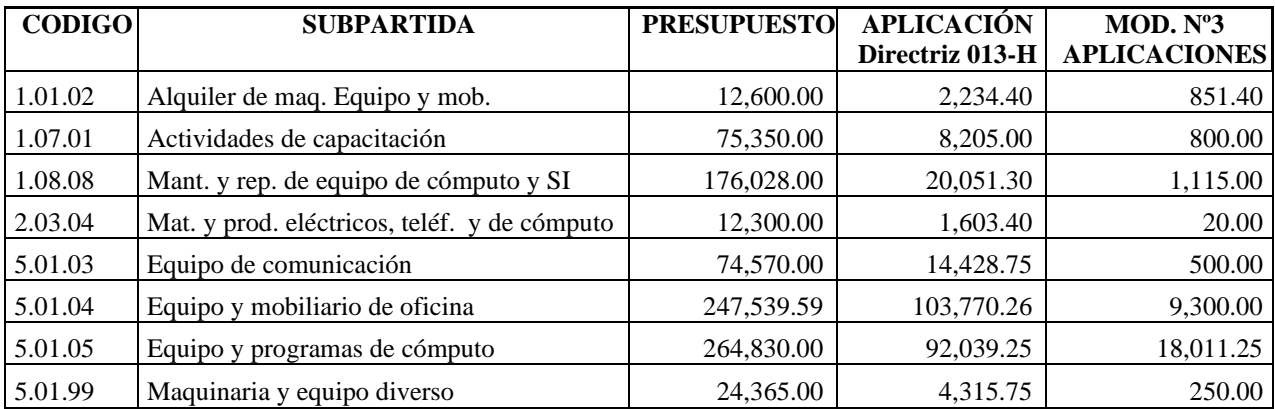

El oficio STAP-1083-2011, ya citado, se relaciona con la directriz Nº 013-H, por medio de la cual se estableció que las entidades públicas debían reducir el gasto público, con un recorte al presupuesto del 20%, en las subpartidas de Transporte en el exterior, Viáticos en el exterior, Transporte dentro del país, Viáticos dentro del país; Equipo de Transporte; Servicios de Gestión y Apoyo; Alimentos y Bebidas; Gastos de publicidad y propaganda e información; Gastos de representación institucional y Textiles y vestuario.

Como la directriz en referencia, solicitaba reducir el gasto en las subpartidas de "Viáticos dentro del país", "Servicios Generales "y "otros servicios de gestión y apoyo", el Dr. Fernando Marín Rojas, Presidente Ejecutivo, solicitó a la Secretaría Técnica de la Autoridad Presupuestaria, mediante el oficio Nº PE-642-04-2011, del 06 de abril del 2011, autorización para sustituir las subpartidas indicadas por otras subpartidas, considerando que la Institución requería de todos los viáticos proyectados para el año 2011 y además había realizado contratos, que se encontraban en etapas avanzadas de ejecución por lo que los recursos estaban asignados.

Mediante el oficio Nº STAP-1083-2011 del 12 de mayo del 2011, la Secretaría Técnica, le comunicó al IMAS la aprobación de la propuesta, con base en el acuerdo tomado Nº 9178, inciso d, que indica lo siguiente:

"Se exceptúa de la aplicación de rebaja del 20%, la subpartida "Viáticos dentro del país" detallada en el artículo 7º de la Directriz y se aprueba la sustitución de las subpartidas de "Servicios Generales" y "Otros servicios de gestión y apoyo", dada la naturaleza de la institución y las justificaciones aportadas. Las restantes subpartidas señaladas en el mismo numeral, así como las que se utilicen para sustituir las dos subpartidas citadas, no podrán reforzarse con nuevos recursos por lo que resta del año 2011, una vez aplicada la rebaja y el monto a rebajar deberá ubicarse en las subpartidas sumas sin asignación presupuestaria". (El subrayado no es parte del original)

Al respecto, el Lic. Alexander Porras, Jefe de la Unidad de Presupuesto, manifestó a esta Auditoría mediante correo electrónico del 11 de octubre del 2011, lo siguiente:

"En relación a la Modificación Nº3-2011, se procedió a incluir en el SAP/R3 (sic), no obstante nos percatamos que dicha inclusión no procedía por cuanto reñía con lo estipulado en la Directriz N13-A (sic) del Ministerio de Hacienda, sobre el rebajo 20%. Por lo que se reverso de forma inmediata esta inclusión, hasta corregir la inconsistencia con la Modificación 04-2011. Una vez hechas las correcciones en la Modificación 04, se procedió a incluir nuevamente tal como fue Aprobada por el Consejo Directivo".

Las subpartidas indicadas en el cuadro Nº1, fueron reversadas en el sistema SAP, en dos fechas diferentes, las subpartidas del IMAS y Empresas Comerciales, el 30 de junio del 2011 y la de Auditoría, el 19 de julio 2011.

La reversión realizada en las subpartidas tuvo una afectación en tiempo de 24 días para las subpartidas de Auditoría y de 46 para el IMAS y DEC, sin que se aplicara el acuerdo del Consejo Directivo.

Es importante indicar que posterior a que la Unidad de Presupuesto se percatará de la situación presentada con la Modificación Nº 3, no fue sino hasta el 23 de agosto del 2011, dos meses después que se registraron nuevamente las subpartidas de Auditoria, IMAS y Empresas Comerciales en el SAP, por los mismos montos que inicialmente se habían reversado.

Lo anterior se evidencia en el siguiente cuadro:

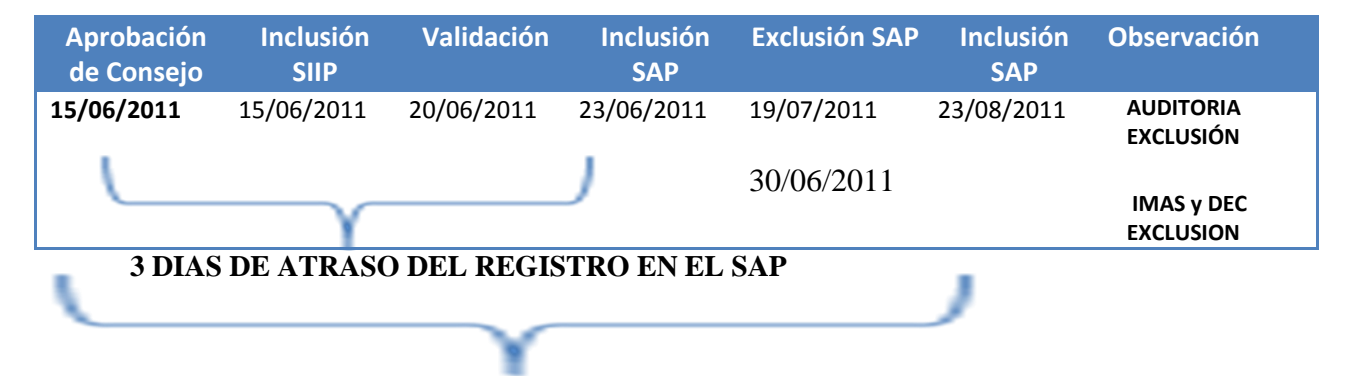

## **24 días para incluir las subpartidas SAP de Auditoria 46 días para incluir las subpartidas SAP las partidas de IMAS y DEC**

**2.1.3** En la revisión de la Modificación Nº 4, se determinó que la subpartida 1.04.03 Servicios de Ingeniería y 1.04.04 Servicios en Ciencias económicas y sociales, fueron incrementadas por un monto de  $\varphi$ 1.000.000.00 y  $\varphi$ 2.750.000.00, respectivamente; sin embargo, esas subpartidas estaban contenidas en el acuerdo Nº 9178, comunicado por la Secretaria Técnica de la Autoridad Presupuestaria, en el oficio Nº STAP-1083-2011, del 12 de mayo del 2011, citado anteriormente, en el cual se indicó que no se podían incrementar las subpartidas que se habían sustituido. Los ajustes realizados en estas las subpartidas, se pueden apreciar en el siguiente cuadro.

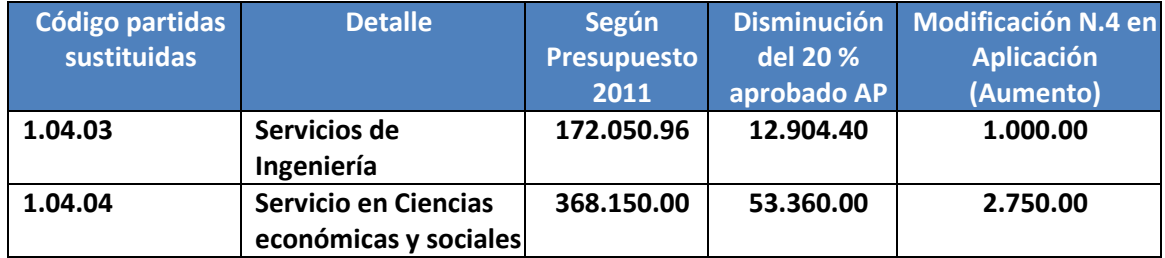

## **2.2 Cambios Presupuestarias mediante el procedimiento de Ajuste por Sistema**

**2.2.1** Se comprobó en 20 modificaciones presupuestarias, de un total de veintiséis elaboradas al 31 de agosto del 2011, que en el formulario de "Origen y Aplicación", no se incluye la frase **"Elaborado en el estricto apego al bloque de legalidad"**, el cual es uno de los requisitos mínimos que debe contener el formulario, según lo establece el artículo Nº 22, inciso h) del Reglamento para Ajustes o Variaciones al Presupuesto Ordinario del IMAS.

Además, el artículo Nº 36 de ese reglamento establece las "Responsabilidades del Área de Apoyo y Asesoría Financiera", e indica:

"a) Al coordinador del Área de Apoyo y Asesoría Financiera y al Profesional Financiero Responsable les compete verificar la correcta aplicación de la parte técnica del bloque de legalidad aplicable a los ajustes o variaciones que se realicen al Presupuesto Ordinario, al amparo del presente Reglamento. Además, debe verificar que los recursos que sufran variación no estén comprometidos por leyes, licitaciones o contratos. De dicha verificación se deberá dejar constancia escrita en el formulario preestablecido."

**2.2.2** Se determinó en veintidós modificaciones presupuestarias elaboradas al 31 de agosto del 2011, mediante el procedimiento de Ajuste por Sistema, que los documentos que justifican los movimientos no se encuentran foliados; al respecto, el artículo Nº 42, inciso a), del Reglamento para Ajustes o Variaciones al Presupuesto, citado anteriormente, indica: "Para cualquier tipo de ajuste o variación que se realice al Presupuesto Ordinario, el Profesional Responsable Financiero deberá elaborar un expediente donde se custodie toda la documentación que lo respalda. Dicha documentación debe estar debidamente foliada y archivada en orden cronológico...".

**2.2.3** El Área de Desarrollo Social Huetar Atlántica, remitió a la Unidad de Presupuesto las justificaciones para realizar los ajustes o variaciones al Presupuesto Ordinario el 07 de marzo del 2011, con el fin de que se revisará y confeccionará el documento preestablecido "Origen y Aplicación", el cual fue tramitado a través de la modificación presupuestaria por ajuste MPAS #03-11; sin embargo, este documento fue elaborado hasta el 14 de marzo del 2011, seis días después del envió del formulario por la Unidad solicitante. Al respecto, el Lic. Alexander Porras, Jefe de la Unidad de Presupuesto, indicó a esta Auditoría que esa situación se presentó por "atrasos con las firmas que autorizan el trámite".

Lo indicado en el párrafo anterior, incumple el artículo Nº 36 del reglamento ya citado y que establece en lo de interés, lo siguiente "*.*Responsabilidades del Área de Apoyo y Asesoría Financiera: Deberá atender las siguientes responsabilidades: inciso c) El Profesional Financiero Responsable, una vez recibida formal y debidamente corregidas las justificaciones requeridas para los ajuste por sistema, contará con 2 (dos) días hábiles para la elaboración del respectivo documento (…)".

Es importante indicar que el artículo Nº 21 del reglamento en referencia, señala en relación con el nivel de aprobación, lo siguiente: **"**La aprobación de estos ajustes, corresponde al Subgerente Administrativo Financiero y al Coordinador del Área de Apoyo y Asesoría Financiera, por medio de su rúbrica en el espacio destinado para tal fin en el formulario preestablecido para elaborar esta modalidad de modificaciones presupuestarias". Tal y como se puede observar el artículo no contempla a que funcionario le competiría autorizar las variaciones presupuestarias, en el caso de una eventual ausencia de uno o ambos funcionarios encargados de la aprobación, de tal manera que permitan tramitar sin atrasos los ajustes solicitados.

**2.2.4** Las revisiones realizadas no evidencian la existencia de un procedimiento o documento que haga constar la comunicación de las variaciones presupuestarias realizadas por la Unidad de Presupuesto de acuerdo con las solicitudes realizadas por las unidades solicitantes, de esta situación se enteran cuando los interesados llaman a la Unidad de Presupuesto para consultar la disponibilidad de los recursos y por lo tanto se da por realizada la comunicación.

Al respecto, el artículo Nº 41 del reglamento ya citado, indica lo que de interés se transcribe: "Para que la Institución disponga de los recursos en forma eficaz, eficiente y oportuna, se debe ejecutar lo siguiente: Una vez aprobados los documentos que respaldan los cambios, el Profesional Financiero Responsable debe aplicar los ajustes o las variaciones en los sistemas informáticos respectivos y, comunicar a las unidades solicitantes los cambios realizados al presupuesto y metas físicas."

**2.2.5** En la modificación MPAS # 1-11, solicitada por el Área Regional y Desarrollo Social Noroeste, se le asignó al formulario de Origen y Aplicación esa numeración como consecutivo, sin embargo, éste dato no fue incluido en el sistema SAP; además, cuando se realizó la digitación no se incluyó la información completa, omitiendo el campo de "responsable", que se refiere al nombre o siglas de la persona que ingresa la información, "nombre del texto y texto", datos que se considera importante y necesarios para facilitar las revisiones, así como para ubicar los diferentes cambios que se realizan al presupuesto institucional.

**2.2.6** Se determinó que la Modificación con Ajuste por Sistema MPAS # 9-11, solicitada por la Sugerencia de Soporte Administrativo, el 07 junio del 2011, contiene tres reportes del sistema SAP llamados "**Reporte Cuadro de Resumen, Por Objeto Específico del Gasto**", el primero con fecha del día 01 junio, el segundo del 03 de junio y el tercero del 09 de junio del 2011, referentes a la cuenta 2.01.04, "Tintas Pinturas y Diluyentes", los cuales muestran saldos diferentes y ninguno coincide con el dato anotado en el "Informe de Origen y Aplicación". Lo anterior se nuestra en el siguiente cuadro:

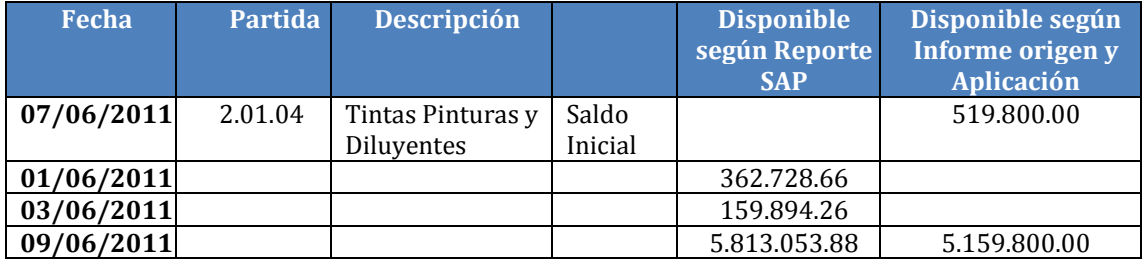

La situación anteriormente descrita, se contrapone a lo establecido en el Reglamento para Ajustes o Variaciones al Presupuesto ordinario del IMAS, en su artículo 22, que dispone lo siguiente:

*"*Requisitos que se deben atender para elaborar esta modalidad de modificaciones: El documento que se elabore amparado en esta modalidad deberá cumplir, como mínimo, con la siguiente información: d) El Profesional Financiero que elabore el documento de modificación, debe imprimir del sistema informático correspondiente, un reporte, donde consten los saldos disponibles de las subpartidas afectadas./e) Monto que se disminuye cuando corresponda./f) Monto que se aumenta, cuando corresponda./g) Nuevo saldo de cada una de las cuentas."

### **2.3 Sistema de Consolidación de Cifras del Sector Público Costarricense (SICCNET)**

**2.3.1** El informe de Flujo de Caja, se remite incompleto a la Secretaria Técnica de la Autoridad Presupuestaria, y el dato de la cuenta 6.1.3.3.2.2, denominada "Saldo Final", que corresponde a la conciliación unificada de todas las cuentas corrientes de la institución, no se incluye.

En relación con lo anterior, la Licda. Viviana Solano, Profesional en Presupuesto, responsable de incluir el Flujo de Caja al SICCNET, indicó en la entrevista realizada el 5 de octubre del 2011, lo siguiente "(...) Es importante aclarar que el flujo de Caja no se envía completo en la fecha establecida, en lo que se refiere a los Saldos Finales de cuentas bancarias, por no encontrarse listas a tiempo en la fecha indicada (…)"

Lo anterior, incumple lo establecido en el punto Nº 3, del "Por tanto" de la Directriz GG-15-2006, remitida por medio del oficio GG.1184-06-2006, del 01 de junio del 2006, que indica lo siguiente: "El Área Financiera, a través de la Unidad de Contabilidad, será responsable de consolidar la información relacionada con las conciliaciones bancarias de todas las cuentas corrientes institucionales que ingresen el SICCNET (…)"**.** (El subrayado no consta en el original)

**2.3.2** En la verificación del registro de la información de las Conciliaciones Bancarias en el sistema SICCNET, realizada durante el periodo comprendido entre el 01 de enero y el 31 de agosto del 2011, se determinó el incumplimiento de la Directriz GG-15-2006 del 01 de junio del 2006, ya que las conciliaciones de las Áreas Regionales y Desarrollo Social y de las Empresas Comerciales, no se remiten en el tiempo establecido, para que la Unidad de Contabilidad prepare el consolidado y lo envié en forma oportuna a la Unidad de Presupuesto y esta a su vez lo incluya en el sistema.

Al respecto, la Directriz GG.15-2006, en el "Por Tanto" número 2., inciso a) establece: "En la primera semana del mes siguiente al que se ejecutaron los recursos, deberán ingresar al SICCNET toda la información correspondiente a las conciliaciones bancarias de cada una de las cuentas corrientes que se administran en esas dependencias".

Cabe indicar que la Unidad de Presupuesto, debe reportar la información del flujo de caja mensual al STAP, quince días después de finalizado el mes, según lo establece la Directriz Nº 31710, en el Capítulo III, Articulo 7, que indica lo siguiente: "Las entidades públicas sujetas a Directrices de Seguimiento e información, reportaran a la STAP información del flujo de caja mensual, quince (15) días después de finalizado el mes (…)."

En consulta verbal realizada a los funcionarios designados para registrar dicha información en el precitado sistema de las Áreas Regionales y Desarrollo Social Brunca, Cartago, Chorotega, Heredia y Huetar Norte, manifestaron que cuentan con un único usuario para ingresar la información, lo cual provoca que en ausencia del funcionario autorizado, se presenten atrasos.

Por otra parte, también aducen los funcionarios indicados, que otra situación que incide en el registro de la información en el SICCNET, es que no se capacitan los funcionarios de nuevo ingreso, a los que se les designa esa función. Al respecto, la Directriz GG.15-2006, en el "Por Tanto", punto Nº 1, establece: **"**Se instruye al equipo de Área Financiera para que realice las gestiones pertinentes ante la Autoridad Presupuestaria con el fin de se les otorgue claves de acceso y capacitación en el uso del SICCNET a los funcionarios que fueron designados en cada Gerencia Regional y las Empresas Comerciales para el registro de la información concerniente a las conciliaciones bancarias".

# **3. CONCLUSIONES**

**3.1** En lo que respecta al cumplimiento de la normativa técnica y disposiciones legales sobre la elaboración, trámite y control de las Modificaciones Presupuestarias, se constató que se realizaron cambios en el presupuesto institucional, que no correspondían a lo aprobado por parte del Consejo Directivo, lo cual si bien en este caso se corrigió posteriormente, el método empleado no fue el más adecuado, ni oportuno y por otra parte se incumplió el acuerdo Nº 9178 de la Autoridad Presupuestaría, al incrementar subpartidas que según ese acuerdo, no podían incrementarse por el resto del año 2011.

Las situaciones indicadas permiten a esta Auditoría advertir sobre los riesgos a los que se expuso la Institución en el caso de que se ejecutaran los recursos de las subpartidas que no se podían incrementar.

**3.2** Por otra parte, algunos documentos que respaldan movimientos al presupuesto institucional, presentan incumplimientos de los requisitos establecidos en el Reglamento para Ajustes o Variaciones al Presupuesto Ordinario del IMAS, lo que sugiere la necesidad de que se ejerza un mayor control y se verifique la información que se genera.

### **4. RECOMENDACIONES**

Establecer disposiciones Legales sobre recomendaciones

Esta Auditoría Interna respetuosamente se permite recordar al Profesional Responsable de la Unidad de Presupuesto que de conformidad con lo preceptuado en el artículo 36 de la Ley General de Control Interno, Nº 8292, disponen de diez días hábiles, contados a partir de la fecha de recibido de este informe, para ordenar la implantación de las recomendaciones.

Al respecto, se estima conveniente transcribir a continuación, en lo de interés, lo que disponen los artículos 36, 38 y 39 de la Ley Nº 8292:

**Artículo 36**.\_ **Informes dirigidos a los titulares subordinados**. Cuando los informes de auditoría contengan recomendaciones dirigidas a los titulares subordinados, se procederá de la siguiente manera:

a) El titular subordinado, en un plazo improrrogable de diez días hábiles contados a partir de la fecha de recibido el informe, ordenará la implantación de las recomendaciones. Si discrepa de ellas, en el transcurso de dicho plazo elevará el informe de auditoría al jerarca, con copia a la auditoría interna, expondrá por escrito las razones por las cuales objeta las recomendaciones del informe y propondrá soluciones alternas para los hallazgos detectados. /b) Con vista de lo anterior, el jerarca deberá resolver, en el plazo de veinte días hábiles contados a partir de la fecha de recibo de la documentación remitida por el titular subordinado; además deberá ordenar la implantación de recomendaciones de la auditoría interna, las soluciones alternas propuestas por el titular subordinado o las de su propia iniciativa, debidamente fundamentadas. Dentro de los primeros diez días de ese lapso, el auditor interno podrá apersonarse, de oficio, ante el jerarca, para pronunciarse sobre las objeciones o soluciones alternas propuestas. Las soluciones que el jerarca ordene implantar y que sean distintas de las propuestas por la auditoría interna, estarán sujetas, en lo conducente, a lo dispuesto en los artículos siguientes. /c) El acto en firme será dado a conocer a la auditoría interna y al titular subordinado correspondiente, para el trámite que proceda.

**Artículo 38.\_ Planteamientos de conflictos ante la Contraloría General de la República**. Firme la resolución del jerarca que ordene soluciones distintas de las recomendadas por la auditoría interna, esta tendrá un plazo de quince días hábiles, contados a partir de su comunicación, para exponerle por escrito los motivos de su inconformidad con lo resuelto y para indicarle que el asunto en conflicto debe remitirse a la Contraloría General de la República, dentro de los ocho días hábiles siguientes, salvo que el jerarca se allane a las razones de inconformidad indicadas. / La Contraloría General de la República dirimirá el conflicto en última instancia, a solicitud del jerarca, de la auditoría interna o de ambos, en un plazo de treinta días hábiles, una vez completado el expediente que se formará al efecto. El hecho de no ejecutar injustificadamente lo resuelto en firme por el órgano contralor, dará lugar a la aplicación de las sanciones previstas en el capítulo V de la Ley Orgánica de la Contraloría General de la República, Nº 7428, de 7 de setiembre de 1994.

**Artículo 39.\_ Causales de responsabilidad administrativa**. El jerarca y los titulares subordinados incurrirán en responsabilidad administrativa y civil, cuando corresponda, si incumplen injustificadamente los deberes asignados en esta Ley, sin perjuicio de otras causales previstas en el régimen aplicable a la respectiva relación de servicios….

# **AL SUBGERENTE DE SOPORTE ADMINISTRATIVO**

**4.1**. Ordenar al Área de Administración Financiera para que realice los ajustes pertinentes al Manual de Procedimientos de la Unidad de Presupuesto P-PE-01, con el fin de que se incorporen las acciones a seguir en el caso de que: Si luego de ser aprobadas las Modificaciones Presupuestarias con Ajuste de Alto Nivel o Superiores por el Consejo Directivo, se determina alguna situación que requieres ser valorada nuevamente, previo a ser ingresada la información a los sistemas informáticos ésta sea sometida al conocimiento y aprobación de Consejo Directivo, así como dejar evidencia escrita en el expediente que respalda la información. (Ver punto 2.1.2 del aparte de Resultados)

**4.2** Advertir a la Coordinadora del Area de Administración Financiera cumplir el articulo Nº 41, del Reglamento para Ajustes o Variaciones al Presupuesto Ordinario del IMAS, en donde se establece que se comunique a las unidades solicitantes la incorporación en el presupuesto y la disponibilidad de los recursos, dicha comunicación podría realizarse por medio del correo electrónico. (Ver punto 2.2.4 del aparte de Resultados)

**4.3** Solicitar a los funcionarios encargados de incorporar información en el SICCNET de las Áreas Regionales y de las Empresas Comerciales, que deben incluir en los primeros diez días de cada mes, la información sobre los saldos de las cuentas corrientes, de acuerdo con lo que establece la Directriz GG-15-2006, así como la remisión física de la documentación, para que la Unidad de Contabilidad realice el consolidado y lo remita en forma oportuna a la Unidad de Presupuesto. (Ver punto 2.3.1 del aparte de Resultados)

**4.4** Gestionar la capacitación de los funcionarios de nuevo ingreso a quienes se les haya designado el registro y la remisión de la información concerniente al SICCNET, con el fin de cumplir las políticas emitidas por la Secretaria Técnica de la Autoridad Presupuestaria. (Ver punto 2.3.2 del aparte de Resultados)

**4.5** Realizar los trámites necesarios ante el SICCNET con el propósito de que se incluya un funcionario más en cada Área Regional y Desarrollo Social, con el fin de que la información sea ingresada al SICCNET, con la oportunidad requerida. (Ver punto 2.3.3 del aparte de Resultados)

**4.6** Agregar en el artículo Nº 21 del Reglamento para Ajustes o Variaciones al Presupuesto Ordinario del IMAS, que en el caso de ausencia del funcionario autorizado para aprobar los cambios presupuestarios, se establezca a quien le correspondería realizar dichas autorizaciones. (Ver punto 2.2.3 del aparte de Resultados)

# **A LA COORDINADORA DEL AREA DE ADMINISTRACION FINANCIERA**

**4.7** Cumplir los requisitos referentes a los plazos de incorporación de la información al sistema SAP. Asimismo incorporar en el Manual de Procedimientos de la Unidad de Presupuesto los plazos de inclusión a los sistemas la información tal y como lo establece el Reglamento para Ajustes o Variaciones al Presupuesto Ordinario del IMAS. (Ver punto 2.1.1 del aparte de Resultados)

**4.8** Incorporar en el formulario de "Origen y Aplicación" la leyenda de "Elaborado en estricto apego al bloque de legalidad", antes de las firmas respectivas. (Ver punto 2.2.1 del aparte de Resultados)

**4.9** Ajustarse estrictamente al Reglamento para Ajustes o Variaciones al Presupuesto Ordinario del IMAS, en relación a la forma en que debe ser archiva (foliada y archivada en orden cronológico) la documentación que respalda la elaboración de las respectivas modificaciones presupuestarias. (Ver punto 2.2.2 del aparte de Resultados)

**4.10** Instituir la obligatoriedad de incluir en el SAP, en el campo de "texto" el número asignado a cada modificación presupuestaria, y como un control cruzado indicar en el documento físico el número de transacción que le asigna en forma automática el sistema. (Ver punto 2.2.5 del aparte de Resultados)

**4.11** Ajustarse a lo establecido en el Reglamento para Ajustes o Variaciones al Presupuesto Ordinario del IMAS, artículo Nº 22, incisos d, e, f y g., en lo correspondiente a la impresión de los reportes, donde conste los saldos iniciales disponibles de las subpartidas, así como el nuevo saldo de cada una; asimismo, cerciorarse de que los datos de estos reportes coincidan con los que se consignan en el formulario de "Origen y Aplicación". (Ver punto 2.2.6 del aparte de Resultados)

# **AL JEFE DE TECNOLOGIAS DE INFORMACION**

**4.12** Establecer en el sistema SAP, en el módulo de presupuesto, la opción "FR58 Trasladar", específicamente en el campo de texto, un parámetro que no permita a los usuarios continuar con la incorporación de información, hasta tanto no se haya incluido la información en el campo. (Ver punto 2.2.5 del aparte de Resultados)

**Licda. Sandra Mariño Avendaño Licda. Gema Delgado Rodríguez**

**PROFESIONAL EJECUTORA COORDINADORA DE AUDITORIA**

**AUDITORIA INTERNA MAYO, 2012**